AutoCAD Crack [Win/Mac] [Updated] 2022

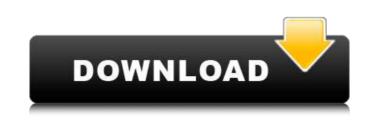

## AutoCAD [Mac/Win]

See also: Computer Aided Design, [CAD], [Computer-Aided Drafting and Design Software CAD Products Directory, Software Products Autodesk AutoCAD Free Download history timeline, []History Timeline[] Autodesk AutoCAD 2022 Crack history timeline, []History Timeline[] Autodesk AutoCAD Download With Full Crack for 2018 released, [Release Info]] Autodesk AutoCAD 2018: Ultimate 2018 Edition includes new features for professionals. Autodesk AutoCAD is a 3D and 2D computer-aided design (CAD) and drafting software that runs on Windows, macOS, Linux, iOS, Android, as well as on the web. Autodesk AutoCAD 2018 Ultimate 2018 Edition is licensed as a perpetual product. The software costs \$795 and is available from Autodesk. The latest version is 1.14.4 (17.0.5). A download link is on the next page. AutoCAD 2016 2018 Apps Autodesk AutoCAD 2016 2018 free. AutoCAD 2016 2018, 2016 Ultimate, Ultimate 2016, and 2016 Ultimate 2017 are available for free. AutoCAD R18, R19, R20, 2017, 2018, 2018 Ultimate, 2017, Ultimate 2017 2018, and Ultimate 2018 2019 are available for \$795. If your computer does not have the capabilities, there are free and low cost alternatives that will run on lower end computers. You can print a user manual for Autodesk AutoCAD 2018 here. Read also: Computer-Aided Design, [CAD], Computer-Aided Drafting and Design Software CAD Products Directory, Software Products Autodesk AutoCAD history timeline, []History Timeline[] Autodesk AutoCAD 2017 History timeline, []History Timeline[] Autodesk AutoCAD 2017 timeline, []History Timeline[] Autodesk AutoCAD 2017s Latest History, ☐History Timeline Autodesk AutoCAD 2017 2017 Ultimate, 2017 Ultimate 2018, 2017 Ultimate 2018 2019, Ultimate 2018 2019 2020 and Ultimate 2019 2020 2020, are available for a yearly \$795 fee. A download link is on the next page. You can also find AutoCAD 17 years a history timeline.

AutoCAD Crack + With License Code (April-2022)

## History AutoCAD Torrent Download was originally developed and

distributed by Convera Systems, a company founded in 1986. It was originally developed and distributed as a 32-bit product for the MS-DOS and Windows platforms. On October 6, 2006, GraphicConverter Software, a U.S. software company, acquired the AutoCAD product from Convera.

The current distribution is provided as a free open-source product. AutoCAD LT is a simplified and cost-effective alternative to AutoCAD for smaller companies. The product features are similar to those of AutoCAD LT but some features may be lacking. AutoCAD is available on Windows, macOS, Linux and on embedded devices. It runs on most x86-based computers and many of the newer Windows embedded systems, such as tablets. The product has been available as a web application since 2017, and had also been available as a web-hosted hosted solution, through the use of the AutoCAD.com domain since 2006. AutoCAD was first released for the Apple Macintosh in 1987 as AutoCAD Graphic Processor. AutoCAD was originally developed on the C and C++ programming languages, but was rewritten using the Delphi programming language in 1992. AutoCAD LT, released in 2008, was a simplified version of AutoCAD. It was available in Microsoft Windows and Linux distributions. On April 30, 2014, graphic tools were added to AutoCAD in AutoCAD LT. In May 2016, Autodesk released a completely rewritten AutoCAD for the Microsoft Windows platform. It is available as either a single-user, or multi-user or enterprise version. On February 1, 2017, Autodesk released AutoCAD as a cloud application on the Amazon Web Service (AWS) Cloud. It was released for Linux on January 30, 2018. In May 2018, Autodesk announced the AutoCAD Cloud App that is based on Autodesk's cloud platform, Forge (formerly CloudApp). It allows users to open and edit files in the cloud and access the same drawings as their local computer. It also supports the H.264 video format, and they can host images in Google Cloud Storage. It has similar features to Autodesk's Forge platform. Version history Features Functions The product includes the following basic functions: DXF read/write raster image processing image creation various plotting functions ca3bfb1094

When Autodesk Autocad is installed, you can use the keygen to start using Autocad. Usage Once the keygen has been activated, the keys can be used to create and load the required files. When you insert the CAD data file, you can load the CAD data by selecting 'Load CAD Data' or 'Load Draft' from the 'File' menu. When the 'Load Draft' option is selected, the CAD data will be loaded and any drawings on the current sheet will be adjusted to fit the current working area. If you insert a geometry file (.dxf,.dwg,.mbd,.3dm,.x3d) and click 'Open' from the 'File' menu, it will be loaded and any drawings on the current sheet will be adjusted to fit the current working area. When you open an Autodesk Autocad map document (.dwg) with the new version, it is loaded and will be used in place of the current Autodesk Autocad map document. You can continue working with the new map. If you want to replace the current map, you can select 'Close' from the 'File' menu. Save file When you finished, you need to save the file. Some CAD data has the capability to save file automatically when it is loaded. When you finish your work, check the 'Save CAD Data' option in the 'File' menu and save the CAD data to an Autodesk Autocad map document. Autocad File menu You can also select 'New Project' from the File menu. Then you can change the working area and then start drawing, save the map document and load the map document in Autodesk Autocad map document. Other menu items The command interface for Autodesk Autocad map document and Autodesk Autocad are completely different. Copy/Paste When you use the copy/paste function in Autodesk Autocad map document, the drawing will be copied as the same shape as the original Autodesk Autocad map document. It means that the copy/paste function will work correctly in Autodesk Autocad map document. Note that the command interface for Autodesk Autocad map document is different from the Autodesk Autocad map

What's New In?

Import from a new file format and freely draw your own annotations in the existing drawing. Use annotation templates and predefined drawing annotations as a starting point for your drawings. (video: 1:42 min.) Shapes: See a complete list of currently supported shape types, such as lines, circles, arcs, rectangles, polygons, and objects, in the Shapes drop-down list on the Home tab. (video: 1:13 min.) Convert polygons to lines with the Polyline command. Select individual points and connect them with the Line tool. Your line will be anchored to the last point that you selected. (video: 1:41 min.) Connects to any straight segment of the path

created with the Convert polygons to lines command. (video: 0:50 min.) Rasterizing and vector graphics: AutoCAD® Raster graphics and vector graphics are now available in the same drawing and can coexist side-byside. Use vector graphics and raster graphics at the same time in the same drawing. (video: 1:23 min.) The Polyline command creates lines from polygons and aligns them to the last point selected. The new commands that are available in the Polyline tool create polylines, lines, arcs, and arcs from polylines. (video: 0:59 min.) Draw a polyline by using the Polyline command and the Polyline tool. Connect two or more segments of a path together with a line, and specify the direction. (video: 1:01 min.) Convert a polyline to a polygon by using the Polyline command and the Convert polylines to polygons tool. Convert two or more segments of a polyline into a single polygon. (video: 1:41 min.) Multicolored text and images: Raster text and text blocks can now be displayed in multiple colors. (video: 1:02 min.) When using the Raster and Characteristic tools, you can now change the text color, and it will affect all the text that you add to the drawing. (video: 1:42 min.) You can now embed two different fonts in one text box. Font A can be used for the left-hand side of the box,

## while Font B can be used for the right-hand side

Recommended: OS: Windows 10 Windows 10 Processor: Dual core 2.0GHz Dual core 2.0GHz Memory: 2GB 2GB Graphics: NVIDIA® GeForce GTX 650 or AMD Radeon R7 260 NVIDIA® GeForce GTX 650 or AMD Radeon R7 260 DirectX: Version 11.0 Version 11.0 Storage: 12GB Minimum: OS: Windows 7 Windows 7 Processor: Intel® Core 2 Duo Intel® Core 2 Duo Memory: 2GB 2GB Graphics: Intel

## **Related links:**

http://ifurnit.ir/2022/07/23/autocad-2020-23-1-crack-with-serial-key-download-march-2022/ https://www.santafe-roma.it/wp-content/uploads/2022/07/AutoCAD-18.pdf https://gardeners-market.co.uk/advert/autocad-20-1-crack-free-3264bit/ https://thelacypost.com/autocad-crack-download-2/ http://sourceofhealth.net/2022/07/23/autocad-crack-keygen-free-download-latest/ https://marketstory360.com/news/71222/autocad-2023-24-2-crack-free-download-latest-2022/ https://www.webcard.irish/autocad-with-full-keygen-free-download-april-2022/ https://yourtripboy.com/autocad-crack-serial-key-mac-win/ http://shop.chatredanesh.ir/?p=77625 http://www.studiofratini.com/autocad-crack-winmac-april-2022-2/ http://discoverlosgatos.com/?p=32020 https://fgsdharma.org/autocad-x64-april-2022/ https://media1.ambisonic.se/2022/07/AutoCAD\_Crack Free\_X64\_Updated\_2022.pdf https://unsk186.ru/autocad-22-0-crack-free/ https://advantageequestrian.com/2022/07/autocad-win-mac/ https://touky.com/autocad-21-0-crack-3/ https://media1.ambisonic.se/2022/07/AutoCAD\_Crack\_Patch\_With\_Serial\_Key\_PCWindows\_2022.pdf https://skepticsquild.com/wp-content/uploads/2022/07/AutoCAD-14.pdf https://supportingyourlocal.com/wp-content/uploads/2022/07/gretbirk.pdf https://gecm.es/wp-content/uploads/2022/07/AutoCAD-18.pdf